Next Glidewing Online Workshops Begin August 6 and September 17 Tenzin Wangyal Rinpoche Teaches on Sacred Arts and Dream Yoga

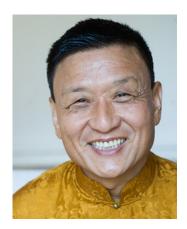

**Beginning August 6:** "Awakening the Sacred Arts – Discovering Your Creative Potential" is the next GlideWing online workshop with Geshe Tenzin Wangyal Rinpoche, set for August 6–September 4, 2016. This four-week online workshop is for anyone who seeks to usher a vision into reality, whether through creative problem solving, personal growth or bringing creative artistry to a whole new level. Join us for this opportunity to free yourself from creative obstacles, nurture your capacity for joyful self-expression and make positive changes in your life.

Learn more/register

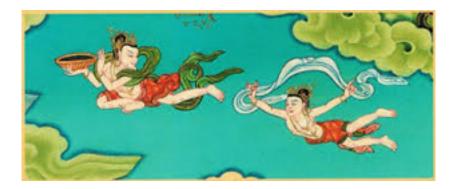

**Beginning September 17:** "Tibetan Dream Yoga" will be held from September 17–October 16. In this four-week online workshop, participants will receive detailed instructions in the Bön Buddhist practice of Tibetan Dream Yoga. This ancient practice is powerful tool of awakening  it deepens our awareness both in the dreamlike experience of the day and during our dreams at night. Based on Rinpoche's best-selling book
The Tibetan Yogas of Dream and Sleep

Learn more/register

GlideWing Online Workshops Feature:

- Instruction provided by Tenzin Wangyal Rinpoche via Internet-based video.
- Four weeks of personal guidance and support as you work with the practices.
- No set class times; instructional videos remain available throughout the course.
- Practice in the comfort of your home, on your own schedule.
- Easy-to-use course site.
- All you need is a broadband Internet connection, such as DSL or cable.